## <<SolidWorks 2012

<< SolidWorks 2012 >>

- 13 ISBN 9787302296782
- 10 ISBN 7302296782

2012-10

页数:390

字数:646000

extended by PDF and the PDF

http://www.tushu007.com

# <<SolidWorks 2012

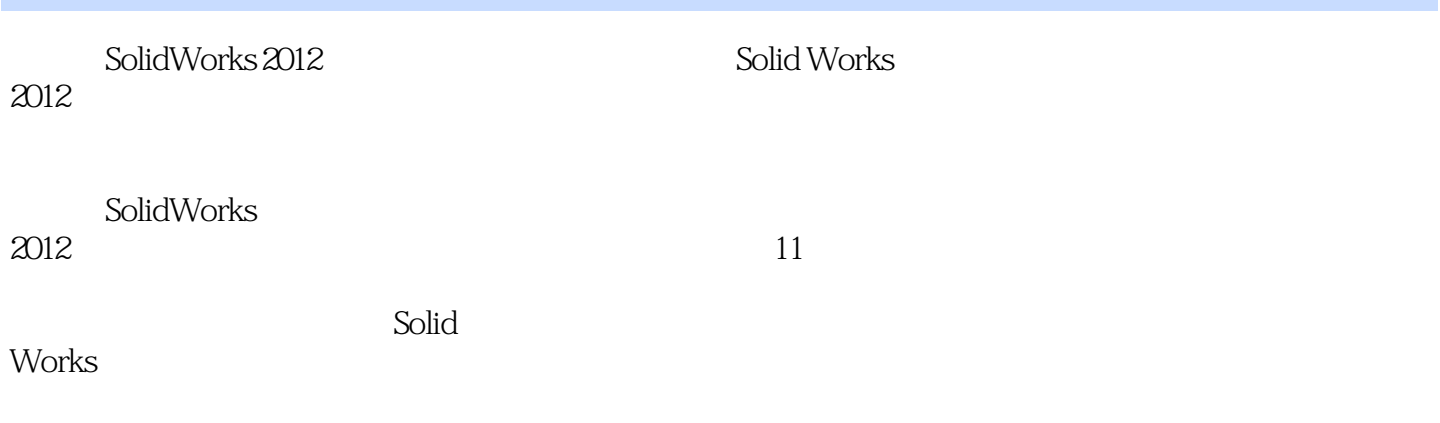

SolidWorks

 $2012$ 

## <<SolidWorks 2012

1 SolidWorks 2012  $1.1$  SolidWorks  $2012$ 1.1.1 SolidWorks 2012  $1.1.2$  $1.1.3$  $1.1.4$  $1.1.5$ 1.1.6 SolidWorks 2012 1.2 SolidWorks2012  $1.21$  $1.22$  $1.23$ 1.24 Feature Manager 1.25 Property Manager 1.3  $1.31$  $1.32$  $1.33$ 1.34  $1.4$  $1.41$  $1.42$  $1.5$ 1.6 Solid Works  $1.61$  $1.62$  $1.63$  $1.64$  $1.65$  $1.7$  $\mathfrak{2}$  $21$  $2.1.1$  $21.2$  $21.3$  $2.1.4$  $22$  $221$ 222 223 224 225 226 227 228

# $<<$ SolidWorks 2012

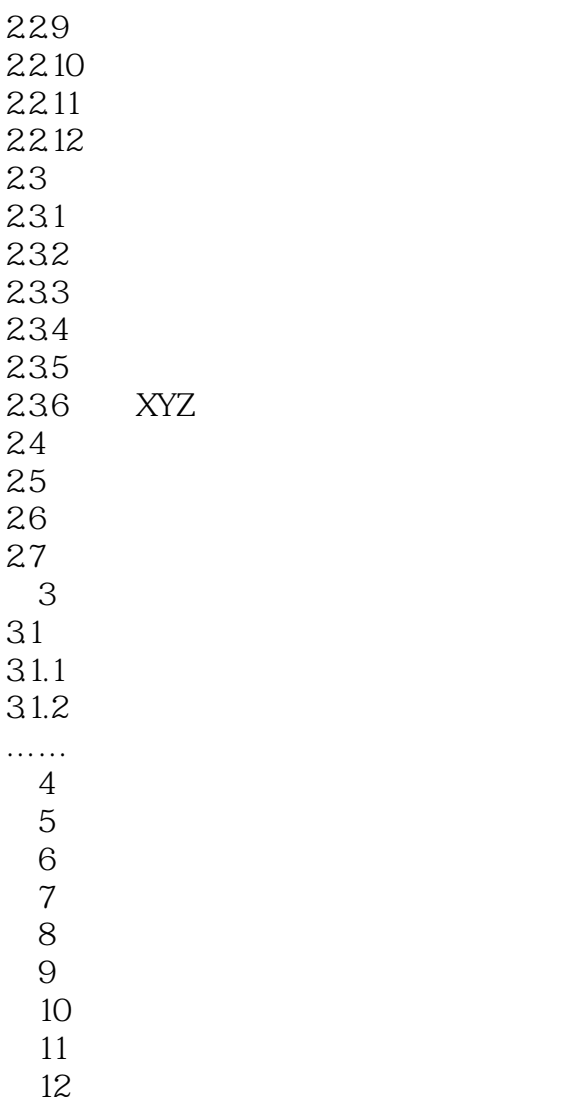

## <<SolidWorks 2012

SolidWorks

11.1 SolidWorks

SolidWorks

SolidWorks DWG DXF

 $\begin{matrix} 01 \\ 1 \end{matrix}$ 1.  $4 \t m$  ,  $4 \t m$  ,  $4 \t m$ 2. " SolidWorks " " " 11—1 3.单击"确定"按钮,关闭该对话框,进入工程图绘制环境。  $11-1$  "SolidWorks " $4$  " "" "SolidWorks"  $11-2$  "  $\frac{4}{10}$  , which is not apply the  $\frac{11}{2}$  . The set of  $\frac{11}{2}$  set of  $\frac{1}{2}$  set of  $\frac{1}{2}$  set of  $\frac{1}{2}$  set of  $\frac{1}{2}$  set of  $\frac{1}{2}$  set of  $\frac{1}{2}$  set of  $\frac{1}{2}$  set of  $\frac{1}{2}$  set of  $\frac{1}{2$  $11 - 2$  " O2  $\frac{1}{2}$  and  $\frac{1}{2}$  and  $\frac{1}{2}$  a

 $\mu$  and  $\mu$ 

 $\frac{1}{\sqrt{1-\frac{1}{n}}\sqrt{1-\frac{1}{n}}\sqrt{1-\frac{1}{n}}\sqrt{1-\frac{1}{n}}}}$ FeatureManager FeatureManager

# <<SolidWorks 2012

#### SolidWorks 2012

 $22$ 

to the 11 Solid Works 22 Solid Works

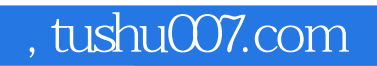

# <<SolidWorks 2012

本站所提供下载的PDF图书仅提供预览和简介,请支持正版图书。

更多资源请访问:http://www.tushu007.com